## **Wie kann ich den Kalender nutzen?**

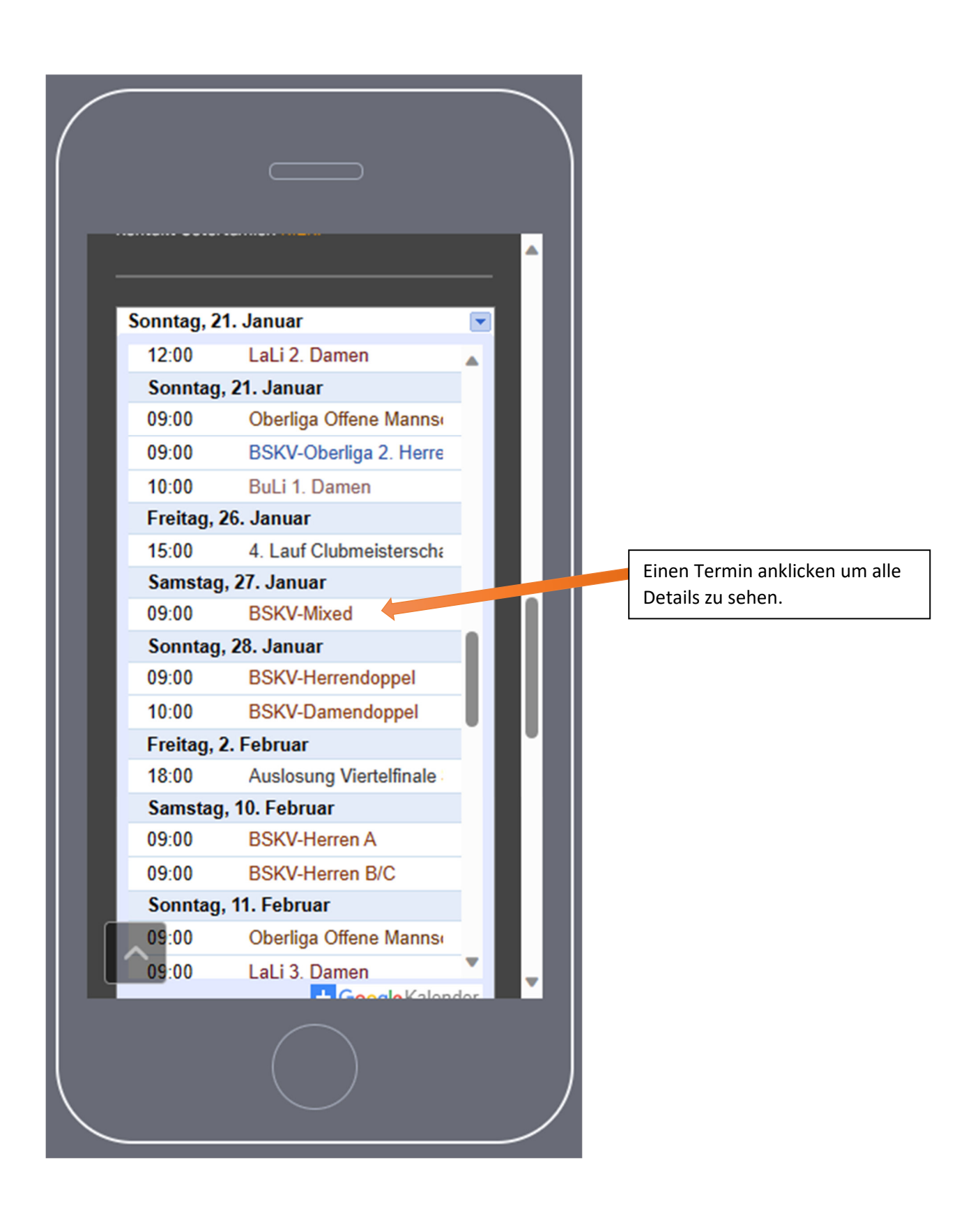

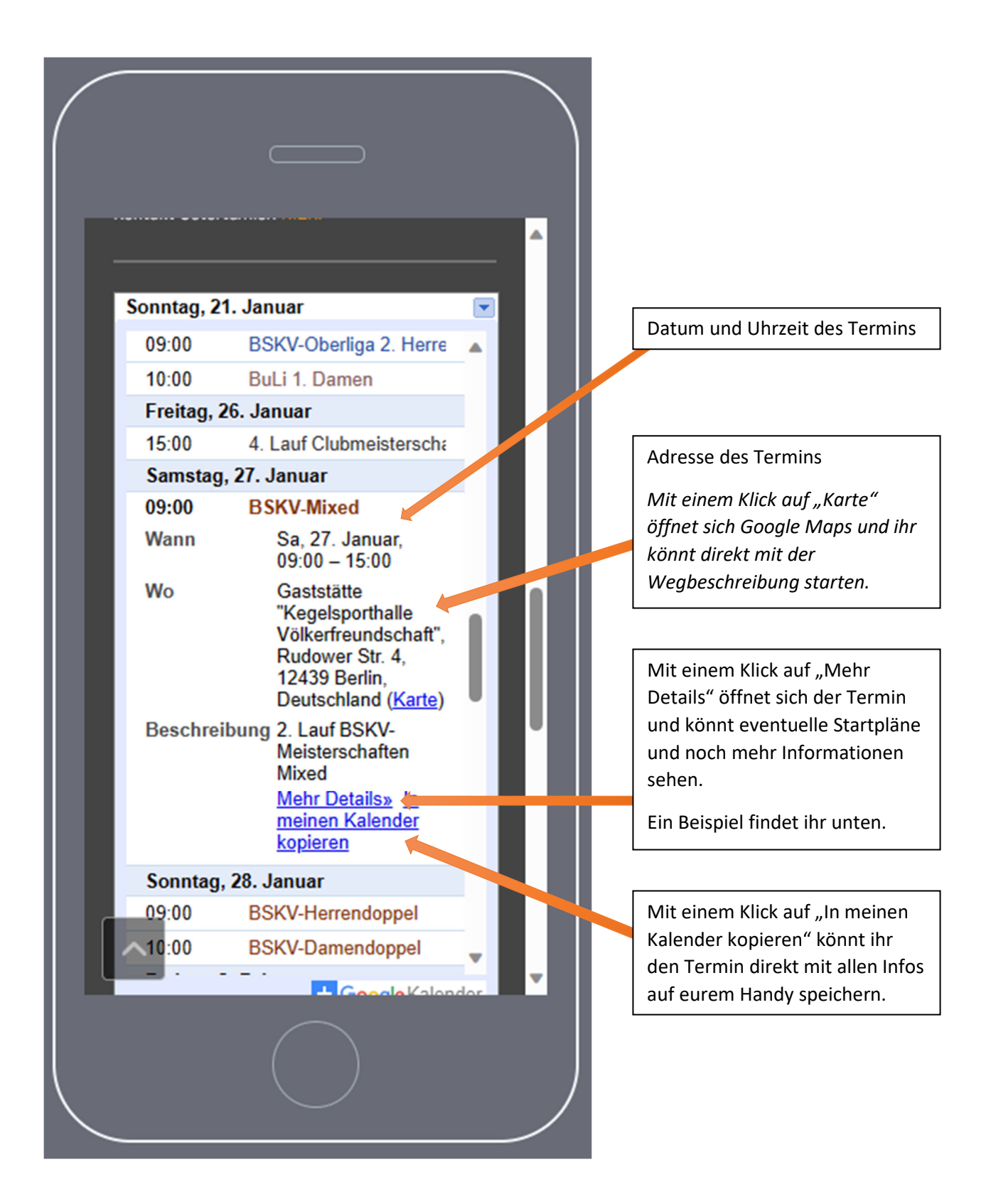

Geöffneter Termin mit allen Informationen:

- Datum und Uhrzeit
- Adresse
- Beschreibung
- Startplan

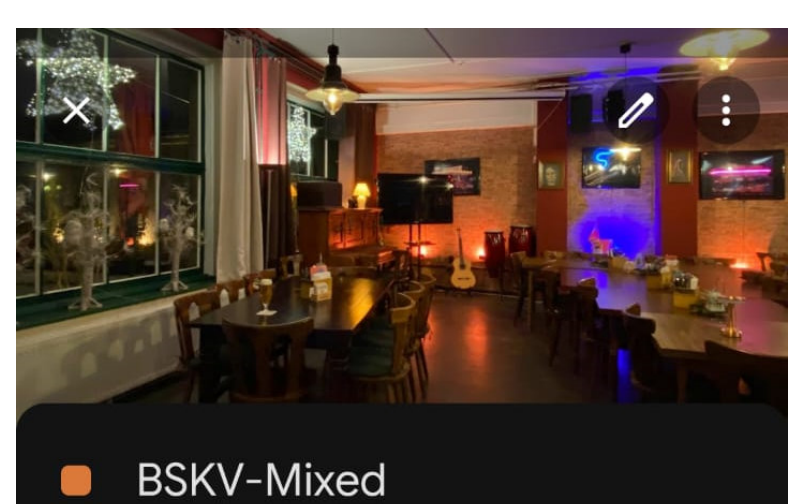

Samstag, 27. Jan. • 09:00-15:00 Uhr

- Gaststätte "Kegelsporthalle  $\odot$ Völkerfreundschaft" Rudower Str. 4, 12439 Berlin, Deutschland
- 2. Lauf BSKV-Meisterschaften Mixed  $\equiv$
- $[0]$

問

PDF Mixed 2023 (1).pdf

## **BSKV Termine**

webmaster@schwarzweiss-berlin.de

n